# Formation Comptabilité Générale :

## ASCA – E1 Gérer la comptabilité des activités quotidiennes de la PME

Module de certification enregistré au Répertoire National des Certifications Professionnelles (RNCP38605)

#### Pré- requis

 $\checkmark$  Niveau CAP/BEP

 $CCG<sub>formation</sub>$ 

 $\checkmark$  Test de positionnement + Entretien

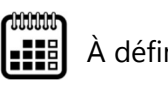

 $\lambda$  définir  $\lambda$  126 heures en centre

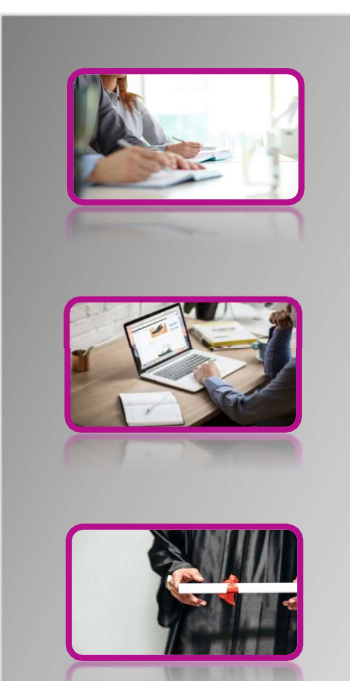

- Public visé Tout public
- Moyens pédagogiques/ techniques Support de formation/Vidéoprojecteur/Grand écran/Ordinateurs portables et logiciels/internet
- Modalités de suivi d'évaluation Mises en situations professionnelles reconstituées à partir de situations réelles, au travers d'évaluations, d'exercices et d'études de cas

### ASCA-E1 – Gérer la comptabilité des activités quotidiennes de la PME

#### 1. Le rôle et les mécanismes de la comptabilité

- Introduction à la comptabilité
- Le bilan
- Le suivi de la situation à l'aide des comptes
- Les charges Les produits : Le compte de résultat
- Les étapes et les documents du traitement comptable
- Achats et ventes de marchandises

#### CDG FORMATION – 9 rue des Métiers – 42600 SAVIGNEUX

Tel : 04 77 24 91 41 - Site internet : www.cdgformation.com - email : info@cdgformation.com SAS au capital de 10 000 € - SIRET : 533 147 278 00030 – Code APE : 8559 A N° de déclaration d'activité : 82 42 02376 42

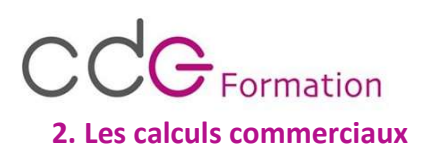

- Les pourcentages
- Les rabais, remises, ristournes
- La facturation

#### 3. Comptabilisation des documents commerciaux

- La taxe sur la valeur ajoutée
- Les factures d'achat/ de vente
- $\cdot$  Les avoirs
- Les factures d'immobilisations
- Les OD de salaires
- Les règlements
- Contrôle des opérations importées

#### 4. Vérification de la comptabilité courante et déclaration de TVA

- Le lettrage des comptes de tiers
- Le rapprochement bancaire
- La déclaration de TVA

#### 5. Logiciel EBP Comptabilité

#### Premiers pas avec EBP Compta

- o Création et paramétrage de la société
- o Création des journaux et du plan comptable
- La saisie par journal
	- o Saisie des écritures journalières dans les différents journaux :
	- o Achats / Ventes Banque / Caisse Opérations diverses

#### Consulter et lettrer un compte comptable

- o Impression et vérification des écritures en brouillard
- o Modification des écritures « fausses »
- o Validation des écritures en journaux
- o Impression des journaux
- o Lettrage manuel et automatique

#### Créer un rapprochement bancaire

- o Réalisation du rapprochement bancaire
- o Impression des écritures non rapprochées

#### Préparer et déclarer une déclaration de TVA

- o Consultation et modification des paramètres de TVA
- o Conception de la déclaration de TVA
- o Impression et validation de la déclaration
- o Création de l'écriture correspondante
- Editions
	- $\circ$  Journaux Balance Grand livre

#### CDG FORMATION – 9 rue des Métiers – 42600 SAVIGNEUX

Tel : 04 77 24 91 41 - Site internet : www.cdgformation.com - email : info@cdgformation.com SAS au capital de 10 000 € - SIRET : 533 147 278 00030 – Code APE : 8559 A

#### N° de déclaration d'activité : 82 42 02376 42